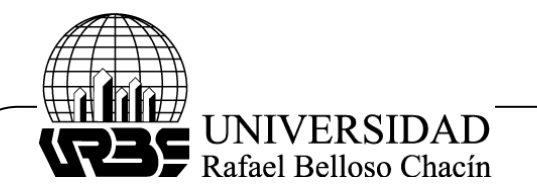

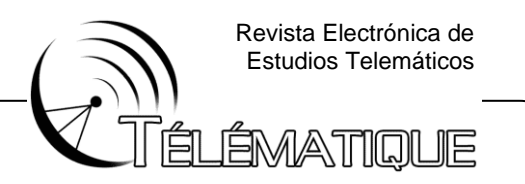

# **SIMULACIÓN DE LA PROPAGACIÓN DE ONDAS ELECTROMAGNÉTICAS EN AMBIENTES CERRADOS UTILIZANDO FRONTERAS ABSORBENTES TIPO PML EN 3D**

**(Simulation of the propagation of electromagnetic waves in closed environments using PML absorbing boundary type in 3D)**

**Churio Julio \***  Universidad de Sevilla - España

**Ochoa Ángel \*\***  Universidad del Zulia - Venezuela

**Morantes Zoraida \*\*\***  Universidad del Zulia - Venezuela

## **RESUMEN**

El propósito de este trabajo de investigación fue realizar un software para la simulación de la propagación de ondas electromagnéticas en ambientes cerrados, utilizando fronteras absorbentes tipo PML en tres dimensiones. Se formularon las ecuaciones de Maxwell y de las fronteras absorbentes tipo PML de manera discreta en coordenadas cartesianas, utilizando el método de diferencias finitas en el dominio del tiempo (FDTD), el algoritmo fue diseñado e implementado en lenguaje de programación Matlab. La investigación desarrollada fue de tipo explicativa, con un diseño de investigación mixto, y según el grado de intervención del investigador y la rigurosidad del control de variables el diseño es experimental, generándose a través del software una serie de situaciones que involucraron la manipulación y cambios en algunas variables de estudio, para evidenciar la forma, naturaleza y los efectos en la propagación de las ondas electromagnéticas en ambientes cerrados. Los favorables resultados obtenidos en la aplicación y validación del software permitieron determinar la efectividad del mismo al ser comparados con casos teóricos referenciales, caracterizándose la propagación de las ondas electromagnéticas en ambientes cerrados, mostrando de esta manera las bondades del uso del software en aplicaciones con fines pedagógicos o en el diseño de sistemas físicos que involucren los fenómenos de propagación electromagnética.

**Palabras clave:** Propagación de ondas electromagnéticas en ambientes cerrados, Fronteras absorbentes tipo PML, Método de diferencias finitas en el dominio del tiempo.

# **ABSTRACT**

The purpose of this research was to perform software for simulated electromagnetic wave propagation in closed environments, using type PML absorbing boundaries in three dimensions, formulating the discrete Maxwell and PML absorbing boundaries

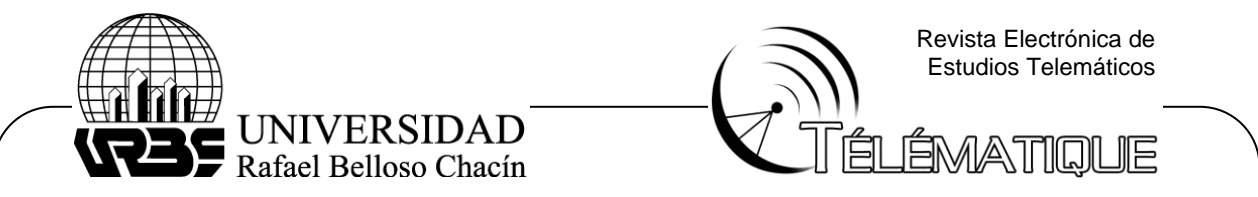

equation, in Cartesian coordinates, using the method of finite difference time domain (FDTD), the algorithm was designed and implemented in Matlab programming language. The research developed an explanatory type, with a mixed research design and the degree of intervention by the researcher and the rigorous control of variables is experimental design, software generated through a series of situations involving the manipulation and changes in some study variables, to show the form, nature and effects in the propagation of electromagnetic waves in closed environments. The favorable results achieved in the implementation and validation of the software, allowed to determine its effectiveness, compared with reference hypothetical situations, characterizing the propagation of electromagnetic waves in a closed environment, thus showing the benefits of using software applications for educational purposes or in the design of physical systems involving electromagnetic propagation phenomena.

**Key words:** Electromagnetic wave propagation in closed environments, PML absorbing boundary condition, finite difference method in time domain.

\*Estudiante en el programa doctoral: Gestión Técnica y Económica de Sistemas de Generación, Transporte y Distribución de Energía Eléctrica de la Universidad de Sevilla, Sevilla – España, Ingeniero Electricista. Facultad de Ingeniería. Maracaibo – Venezuela. [julioieee@gmail.com](http://e1.mc625.mail.yahoo.com/mc/compose?to=julioieee@gmail.com).

\*\* Profesor de la Facultad de Ingeniería de la Universidad del Zulia. Dpto. de Física. Ingeniero Mecánico. Master of Science in Physics. Maracaibo - Venezuela. [angel\\_ochoau@yahoo.com.](mailto:angel_ochoau@yahoo.com)

\*\*\*Profesora de la Facultad de Ingeniería de la Universidad del Zulia. Dpto. de Física. Lic. En Educación. Mención Matemática y Física. Magíster en Ciencias Aplicadas Área Física. Maracaibo-Venezuela. mzora59@yahoo.com.

#### **Introducción**

La comunicación es la transferencia de información de un lugar a otro. La información que se transmite es el mensaje. Cualquier sistema utilizado para comunicarse está compuesto por un emisor, un mensaje, el canal a través del cual éste se envía, y el receptor. Los sistemas de telecomunicaciones son los que emplean las señales eléctricas, electromagnéticas u ópticas para transmitir el mensaje.

La transmisión del mensaje puede ser mediante un medio físico: cables para transmitir señales eléctricas, o mediante fibra óptica para transmitir señales de luz, (la televisión, el teléfono, redes de ordenadores por cable), y sin medio físico (inalámbricos), donde las señales se envían a través del aire mediante ondas electromagnéticas. En ambas situaciones sería imposible la comunicación si no se conocen los efectos que tiene el medio en todo este proceso de transmisión de información.

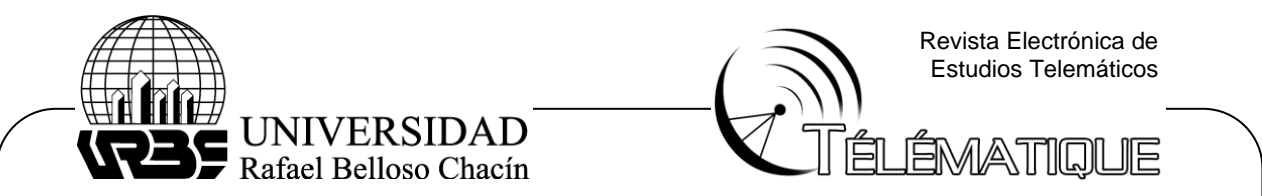

La propagación de las ondas electromagnéticas se ve afectada principalmente por las características del medio material presente en el entorno de propagación, y por la configuración geométrica del mismo. En este caso, se deben tener presente los fenómenos de ocurrencia simultánea relacionados con la reflexión, refracción y difracción de la onda transmitida al encontrarse con obstáculos, que hacen que la señal llegue al receptor por más de un camino.

Este fenómeno se conoce como múltiples trayectorias, multipath en inglés (Ji, Li, Wang, Chen & Zhau, 1999), donde en algún caso esto es aprovechado para mejorar la comunicación. Ejemplo de ello son los sistemas de comunicaciones que utilizan el rebote atmosférico para alcanzar mayores distancias.

Durante las últimas dos décadas se ha desarrollado una gran variedad de software para asistir en la construcción de redes de radio. Investigaciones realizadas sobre la transmisión de información, reflejan que debido a un crecimiento acelerado de los sistemas de telefonía celular, los mayores esfuerzos están dirigidos a las aplicaciones en el aire libre, y durante la última década se ha prestado mayor atención a los ambientes interiores (Chwung, Sau & MURCH, 1998), (Valenzuela, 1993) y (Lu & Rutledge, 2004).

Resulta oportuno resaltar lo citado por (Dersch & Zolllinger, 1994), (Valenzuela, Landron & Jacobs, 1997) y (Tarng, Chang & Hsu, 1997), cuyas investigaciones están dirigidas al desarrollo de la técnica del trazo de rayos, en las cuales se presta poca atención a la estructura de las paredes (Honcharenko & Bertoni, 1994) y (Holloway & Perini, 1997).

En la actualidad existen varias herramientas de software diseñadas para simulaciones de propagación electromagnética, tanto en ambientes abiertos como cerrados. Dentro de las más comunes se encuentran: EDX Signal Pro V5.0, y WinProp, Gíreles Valley, Cindoor, (Castellanos, Talero, Rugeles & Ortega, 2005).

En relación a lo expuesto, es necesario destacar que estas herramientas resultan muy costosas (miles de dólares), y además utilizan técnicas que poco tienen en cuenta la estructura material del medio.

Por otro lado, actualmente el diseño asistido por computadora es más una necesidad que una alternativa, considerando la competitividad del mercado, y además por permitir la disminución de los costos y el tiempo en el periodo de entrega de un primer prototipo funcional, siendo esta técnica tan versátil, que generalmente luego de la etapa de diseño, al construir el modelo, los cambios que se realizan son generalmente bastantes pequeños, dada la alta fiabilidad de los modelos utilizados para las simulaciones.

En este sentido, el método de las diferencias finitas en el dominio del tiempo permite desarrollar un modelo del entorno y fuentes de ondas para poder simular la forma de propagación en términos de sus parámetros dieléctricos (López, Gaspar &

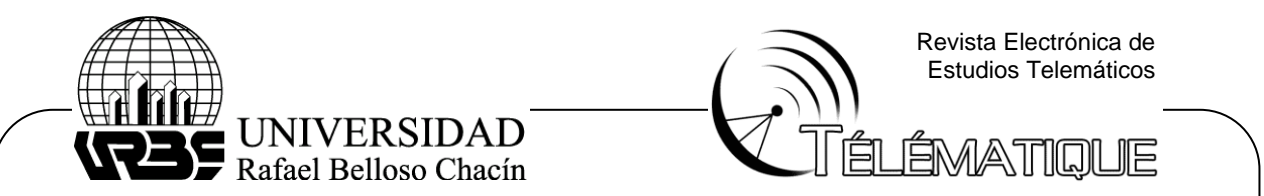

Manzanares 2006), que puede ser obtenido mediante la caracterización de los materiales ante un entorno electromagnético.

Para la ingeniería en Telecomunicaciones, en general, es importante contar con un software que le permita predecir el comportamiento de las ondas electromagnéticas, asegurando de esta manera diseños de calidad, al conocer con mayor amplitud su forma de propagación.

En este propósito, el método de FDTD es una técnica simple y efectiva que encuentra aplicación para el modelado del entorno de propagación y simulación de la distribución del campo electromagnético, considerando la estructura y los efectos del medio.

Es de resaltar que uno de los inconvenientes del método FDTD está en el hecho de que los problemas electromagnéticos tienen que ser solucionados en un espacio abierto (ilimitado). Ningún computador puede almacenar una cantidad de data ilimitada, y por lo tanto el dominio computacional debe ser truncado.

Por otro lado, se tiene que considerar que el dominio computacional debe ser suficientemente grande para encerrar la región de interés, por lo que una condición de frontera absorbente en el perímetro exterior del dominio, debe ser introducida para simular la extensión al infinito.

Con fines de lograr este propósito se establece la frontera absorbente tipo PML, definida según Pierre Berenger (1994), como una capa especialmente diseñada para absorber sin reflexión las ondas electromagnéticas salientes.

Dadas las condiciones que anteceden, los autores formularon el problema a investigar mediante la siguiente interrogante: ¿Qué tan efectivo es el uso de un software no comercial, diseñado en el lenguaje de programación Matlab, para la determinación del comportamiento de las ondas electromagnéticas en un espacio cerrado, considerando las fronteras absorbentes tipo PML (Perfectly Matched Layer) en tres dimensiones?

Para dar respuesta a la pregunta planteada, la presente investigación fue direccionada en el desarrollo y validación de un software que implementó el método de diferencias finitas en el dominio del tiempo (FDTD), para la simulación y caracterización de la propagación de ondas electromagnéticas en ambientes cerrados.

Para ello, se formularon las ecuaciones de Maxwell de manera discreta, en tres dimensiones, en coordenadas cartesianas. Se utilizó el método de diferencias finitas en el dominio del tiempo, considerando la frontera absorbente tipo PML en 3D, y diseñando un algoritmo para la simulación de la propagación tridimensional de ondas electromagnéticas, el cual fue implementado mediante el leguaje de programación Matlab.

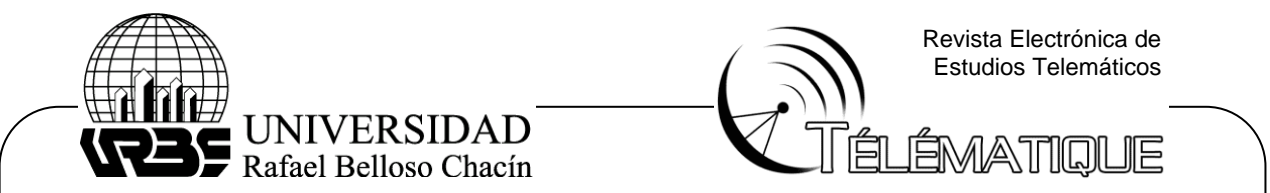

En los marcos de las observaciones anteriores, es de resaltar que la presente investigación se plantea como un trabajo muy novedoso en la Universidad del Zulia, con la intención de efectuar simulaciones de campos eléctricos y magnéticos con la mayor precisión posible, para poder ser aplicado como herramienta de diseño y simulación, así como para la enseñanza y aprendizaje de fenómenos físicos que involucren la propagación electromagnética, permitiendo resolver problemas de ingeniería complejos los cuales no son posibles solucionar de manera tradicional.

Para esto es indispensable la herramienta computacional, considerándose de gran relevancia el uso de las tecnologías de la comunicación e información en el campo de la ingeniería Eléctrica, Electrónica y de las Comunicaciones, donde los fenómenos electromagnéticos presentan una gran abstracción del conocimiento, debido a la imposibilidad de poder apreciar físicamente su comportamiento, por lo que se hace necesario modelarlo matemáticamente para poder aprender, explorar e investigar algunos aspectos de su realidad.

Con respecto al tipo de investigación, según Arias (2006), el presente estudio es de tipo explicativo, pues busca medir los efectos de un software desarrollado empleando el método de diferencias finitas en el dominio del tiempo (FDTD), para evidenciar la forma y naturaleza de la propagación de ondas electromagnéticas en ambientes cerrados, utilizando fronteras absorbentes tipo PML en 3D. Todo esto, basándose en el análisis de diversos casos de estudio seleccionados.

De acuerdo con Hurtado (2008), el diseño de investigación es mixto, debido a que la recolección de información se obtiene a partir de un ambiente artificial, coherente con un diseño de laboratorio, y documental, ya que fue necesario obtener una información preliminar para la formulación de las ecuaciones de materiales impresos, empleándose también algunas fuentes electrónicas, tanto para el diseño e implementación del algoritmo, como para la validación del software desarrollado.

Lo anterior, mediante la comparación de los resultados con otros obtenidos en investigaciones ya publicadas, y según el grado de intervención del investigador y la rigurosidad del control de variables el diseño es experimental, ya que se busca generar a través de un software, una serie de situaciones que involucra la manipulación y cambios en algunas variables de estudio; para observar los efectos en la propagación de las ondas electromagnéticas en ambientes cerrados.

### **Formulación de las ecuaciones con el método FDTD**

La simulación de la propagación de ondas electromagnéticas se fundamenta en las ecuaciones de Maxwell, las cuales si se pueden resolver, en teoría se podría solucionar cualquier problema electromagnético, debido que estas ecuaciones dominan todo el espectro posible de problemas, con ciertas adaptaciones necesarias entre unos y otros. En esta investigación se trabajó con las ecuaciones de Maxwell discretizadas mediante el método FDTD.

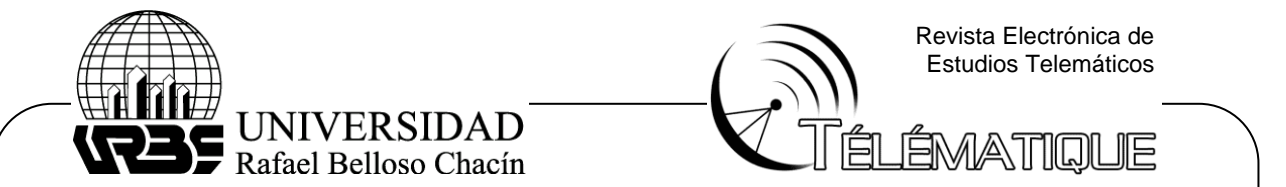

Por el tamaño de las ecuaciones en tres dimensiones, sólo trabajó en la componente de x de los campos, conociendo que el tratamiento para las otras dos dimensiones es análogo. Dada las ecuaciones de Maxwell vectoriales:

$$
\frac{\partial \vec{H}}{\partial t} = -\frac{1}{\mu} \vec{\nabla} x \vec{E} - \frac{\sigma^*}{\mu} \vec{H}
$$
\n(Ley de Faraday)

\n
$$
(1)
$$

$$
\frac{\partial \vec{E}}{\partial t} = -\frac{\sigma}{\varepsilon} \vec{E} + \frac{1}{\varepsilon} \vec{\nabla} x \vec{H}
$$
 (Ley de Ampere Maxwell) (2)

$$
\vec{\nabla} \cdot \vec{E} = \rho/\varepsilon
$$
 (Ley de Gauss para campo eléctrico) (3)

$$
\vec{\nabla}.\vec{H} = 0
$$
 (Ley de Gauss para campo magnético) (4)

En coordenadas cartesianas se pueden descomponer las ecuaciones (1) y (2), reescribiendo cada una, para la coordenada x, como sigue:

$$
\frac{\partial H_x}{\partial t} = \frac{1}{\mu} \left( \frac{\partial E_y}{\partial z} - \frac{\partial E_z}{\partial y} - \sigma^* H_x \right)
$$
(5)

$$
\frac{\partial E_x}{\partial t} = \frac{1}{\varepsilon} \left( \frac{\partial H_z}{\partial y} - \frac{\partial H_y}{\partial z} - \sigma E_x \right)
$$
(6)

Aplicando el método FDTD, el cual fue desarrollado por Yee (1966), de las<br>aciones (5) y (6) se obtiene su formulación discreta en el espacio y en el tiempo:<br> $i,j+1/2, k+1/2 = H_x^{n-1/2}$   $i,j+1/2, k+1/2 + \frac{\Delta t}{\Delta t} \frac{E_y^n}{\Delta t}$   $i$ ecuaciones (5) y (6) se obtiene su formulación discreta en el espacio y en el tiempo:

Aplicando el metodo FJID, el cual fue desarroliado por Yee (1966), de ecuaciones (5) y (6) se obtiene su formulación discreta en el espacio y en el tiempo

\n
$$
H_x^{n+1/2} \, i, j+1/2, k+1/2 = H_x^{n-1/2} \, i, j+1/2, k+1/2 + \frac{\Delta f}{\mu} \left[ \frac{E_y^n}{n}, i, j+1/2, k+1 - E_y^n \, i, j+1/2, k - \frac{E_z^n}{\Delta z} \right]
$$
\n
$$
- \frac{E_z^n}{\Delta y} \, i, j+1, k+1/2 - E_z^n \, i, j, k+1/2 \quad \text{(7)}
$$
\n
$$
- \sigma^* H^n \, i, j+1/2, k+1/2 \quad \text{(8)}
$$
\n
$$
= \frac{H_n^{n+1/2}(i+1/2, j+1/2, k) - H_n^{n+1/2}(i+1/2, j-1/2, k)}{\Delta y}
$$
\n
$$
= \frac{H_n^{n+1/2}(i+1/2, j, k+1/2) - H_n^{n+1/2}(i+1/2, j, k-1/2)}{\Delta y}
$$
\n
$$
- \sigma E_x^{n+1/2}(i+1/2, j, k) \quad \text{(8)}
$$

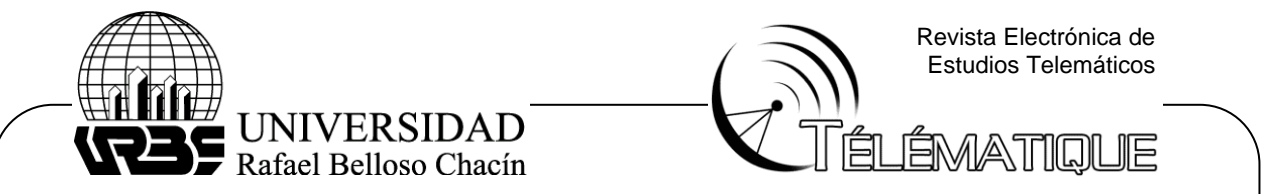

Dada la formulación clásica de las ecuaciones de Maxwell, que en algunos casos sencillos es la más adecuada, se hace necesario introducir a las mismas la Densidad de Flujo Eléctrico, para efectos de la simulación de la onda electromagnética.

Aún cuando este cambio resulte inicialmente innecesario o una complicación sin ventajas aparentes, su valor útil se evidenciaría una vez se aplique el método FDTD a materiales complicados, como pueden ser materiales que varíen sus propiedades dependiendo de la frecuencia de la onda incidente, entre otros, lo cual está fuera del alcance de esta investigación, pero se prevé para futuros trabajos de la línea de investigación (Sullivan, 2000).

Realizadas las consideraciones anteriores, se plantean las ecuaciones de Maxwell en una forma más general, como se describe a continuación:

$$
\frac{\partial D}{\partial t} = \Delta x H \tag{9}
$$

$$
D(\omega) = \epsilon_0 \cdot \epsilon_r^*(\omega) \cdot E(\omega) \tag{10}
$$

$$
\frac{\partial H}{\partial t} = \frac{1}{\mu_0} \Delta x E \tag{11}
$$

Donde D es la densidad de flujo eléctrico. Note que la ecuación (10) está escrita en el dominio de la frecuencia. Al normalizar estas ecuaciones utilizando:

$$
\tilde{E} = \sqrt{\frac{\epsilon_0}{\mu_0}} \cdot E \tag{12}
$$

$$
\widetilde{D} = \sqrt{\frac{1}{\epsilon_0 \mu_0}} \cdot D \tag{13}
$$

Se llega a:

 $\frac{\partial \widetilde{D}}{\partial t} = \frac{1}{\sqrt{\epsilon_0 \mu_0}} \Delta x H$ (14)

$$
\widetilde{D}(\omega) = \epsilon_r^{\ \ast}(\omega)\widetilde{E}(\omega) \tag{15}
$$

$$
\frac{\partial H}{\partial t} = \frac{1}{\sqrt{\epsilon_0 \mu_0}} \Delta x \tilde{E}
$$
 (16)

El procedimiento descrito, permite observar que las ecuaciones (7) y (8) con una formulación discreta muy simple, se transforman mediante la sustitución de D por E en:

$$
\begin{aligned}\n\overrightarrow{D}_{\text{Rafael Beloso Chacín}} \\
\overrightarrow{D}_{\text{Rafael Beloso Chacín}}\n\end{aligned}\n\begin{aligned}\n&\text{Revista Electrónica de Estudios Theletrónica de Estudios Theletrótica de Estudios Theletrótico.} \\
&\text{Estudios Telemáticos}\n\\
&= \widetilde{D}_x^{n+1}(i+1/2,j,k) \\
&+ \frac{\Delta t}{\sqrt{\mu_0 \epsilon_0}} \left[ \frac{H_z^{n+1/2}(i+1/2,j+1/2,k) - H_z^{n+1/2}(i+1/2,j+1/2,k)}{\Delta y} - \frac{H_y^{n+1/2}(i+1/2,j,1/2+k) - H_y^{n+1/2}(i+1/2,j,k+1/2)}{\Delta z} - \sigma E_x^{n+1/2}(i+1/2,j,k) \right]\n\end{aligned}\n\tag{17}
$$

$$
\tilde{E}_x^{n}(i + 1/2, j, k) = ga_x(i)[\tilde{D}^{n}(i + 1/2, j, k) - I_x^{n-1}]
$$
\n(18)

(19)

Siendo 
$$
I_x^n = I_x^{n-1} + g b_x(i) \tilde{E}_x^n(i + 1/2, j, k)
$$
  
\n
$$
H_x^{n+1/2}(i, j + 1/2, k + 1/2)
$$
\n
$$
= H_x^{n-1/2}(i, j + 1/2, k + 1/2)
$$
\n
$$
+ \frac{\Delta t}{\sqrt{\mu_0 \epsilon_0}} \left[ \frac{\tilde{E}_y^n(i, j + 1/2, k + 1) - \tilde{E}_y^n(i, j + 1/2, k)}{\Delta z} - \frac{\tilde{E}_z^n(i, j + 1, k + 1/2) - \tilde{E}_z^n(i, j, k + 1/2)}{\Delta y} - \sigma^* H_x^n(i, j + 1/2, k + 1/2) \right]
$$
\n(20)

 $\boldsymbol{\eta}$ 

En el desarrollo de la presente formulación, se destaca como punto importante que toda la información referente al medio está contenida en las ecuaciones (18) y (19). Para el espacio libre  $ga = 1 y gb = 0$  en todas las direcciones; para materiales con pérdidas ga y gb, son calculados acorde con las ecuaciones:

$$
ga_x(i) = \frac{1}{\epsilon_r + \frac{\sigma_x(i)\Delta t}{\epsilon_0}}
$$
\n(21)

$$
gb_x(i) = \frac{\sigma_x(i)\Delta t}{\epsilon_0} \tag{22}
$$

Al calcular  $E<sup>n</sup>(i, j, k)$ , sólo utiliza los valores de  $D<sup>n</sup>(i, j, k)$  y los valores previos de  $E<sup>n</sup>(i,j,k)$  en el dominio del tiempo. Al respecto, las ecuaciones (17) y (20), las cuales contienen las derivadas espaciales, no cambian sin importar el medio.

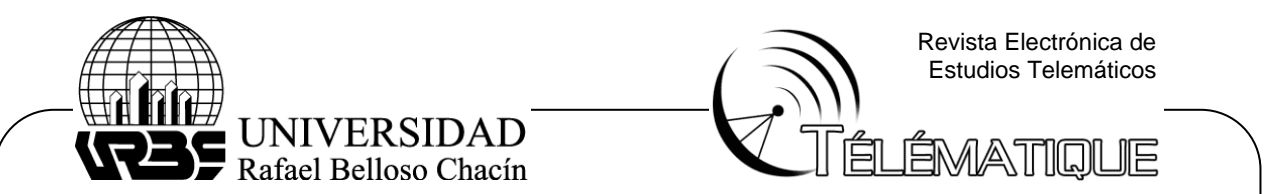

## **Formulación de la frontera absorbente PML**

Hasta ahora, prácticamente no se ha mencionado el problema de las condiciones de frontera absorbentes (ABC por sus siglas en inglés). El tamaño del área que puede ser simulada usando FDTD está limitado por el recurso computacional.

Supóngase que se simula la propagación de una onda en tres dimensiones, donde la fuente está ubicada en el centro de la región de cálculo que es cúbica, la onda se propagará y eventualmente alcanzará el límite de la región de cálculo, lo cual es determinado por el dimensionamiento de las matrices.

Si no se hace nada para prevenir esto, reflexiones impredecibles serán generadas y se propagarán dentro de la región de cálculo. De esta manera, no habrá forma de diferenciar entre la onda real y la reflejada por la frontera de cálculo. Esta es la razón por la cual ABC ha representado un problema desde que FDTD ha sido utilizado, estableciéndose muchas aproximaciones al respecto (Taflove, 1995), (Kunz & Luebbers, 1993).

Una de las más flexibles y eficientes ABC, es la de capas perfectamente acopladas (PML por sus siglas en inglés) desarrollada por Berenger (1994). La idea básica es: si la onda está viajando en un medio A y traspasa a un medio B, la cantidad de reflexión es determinada por la impedancia intrínseca de los dos medios

$$
\Gamma = \frac{\eta_A - \eta_B}{\eta_A + \eta_B} \tag{23}
$$

Las cuales son caracterizadas por las constantes dieléctricas  $\in$  y la permeabilidad µ, siendo:

$$
\eta = \sqrt{\frac{\mu}{\epsilon}}\tag{24}
$$

Hasta ahora, se ha considerado que  $\mu$  es constante, así que cuando la onda pasa de un medio con  $\epsilon$ =1 a otro con  $\epsilon$ =4, ve un cambio en la impedancia y refleja una porción de la onda dada por la ecuación (21).

Sin embargo si  $\mu$  cambia junto con  $\epsilon$ , entonces  $\eta$  permanece constante,  $\Gamma$  será cero y no ocurrirá reflexión. Esta situación, sin embargo, no resuelve el problema, porque el pulso se continuará propagando en el nuevo medio.

Lo que realmente se requiere es un medio con pérdidas, donde la onda se atenúe hasta desaparecer por completo antes de alcanzar la frontera de cálculo, condición que se logra haciendo a  $\epsilon$  y µ complejos en la ecuación (24), debido a que la parte imaginaria representaría el término que causa la atenuación.

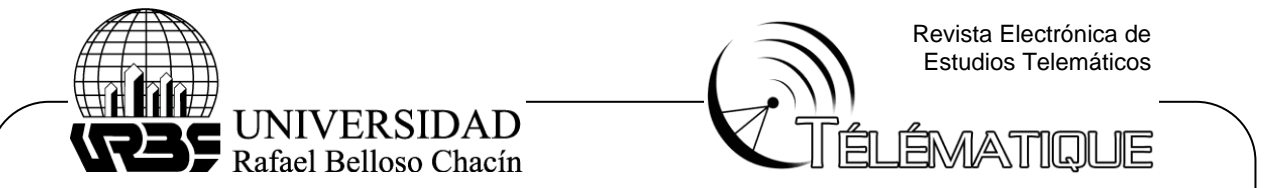

Si se examinan las ecuaciones de Maxwell formuladas, ahora usando la Densidad de Flujo Eléctrico, pero pasando todo al dominio de la frecuencia, se tiene que:

$$
j\omega \widetilde{D}_x = \frac{1}{\sqrt{\epsilon_0 \mu_0}} \left( \frac{\partial H_z}{\partial y} - \frac{\partial H_y}{\partial z} \right)
$$
(25)

$$
\widetilde{D}_x(\omega) = \epsilon_{rx}^* \widetilde{E}_x(\omega) \tag{26}
$$

$$
j\omega H_x = \frac{1}{\sqrt{\mu_0 \epsilon_0}} \left( \frac{\partial E_y}{\partial z} - \frac{\partial E_z}{\partial y} \right)
$$
 (27)

Téngase presente que se han eliminado  $\epsilon$  y  $\mu$  de las derivadas espaciales de las ecuaciones (25) y (27) para normalizar las unidades. En vez de colocarlas de nuevo para aplicar PML, se incorporarán constantes ficticias para la constate dieléctrica y las permeabilidades ∈<sub>Fx</sub>\* y µ<sub>Fx</sub>\* (Sullivan, 1996):

$$
j\omega \widetilde{D}_x \epsilon_{Fx}{}^*(x) = \frac{1}{\sqrt{\epsilon_0 \mu_0}} \left( \frac{\partial H_z}{\partial y} - \frac{\partial H_y}{\partial z} \right) \tag{28}
$$

$$
\widetilde{D}_x(\omega) = \epsilon_{rx}^* \widetilde{E}_x(\omega) \tag{29}
$$

$$
j\omega H_x \mu_{Fx}^*(x) = \frac{1}{\sqrt{\mu_0 \epsilon_0}} \left( \frac{\partial E_y}{\partial z} - \frac{\partial E_z}{\partial y} \right)
$$
(30)

En los marcos de las consideraciones anteriores, es importante resaltar: primero, los valores  $\epsilon_F$  están asociados con la densidad de flujo eléctrico D, no con el campo eléctrico E; segundo, se ha añadido un valor de  $\epsilon_F$  en la ecuación (28) y  $\mu_F$  en la ecuación (30) correspondiente a la dirección de propagación.

Finalmente, la ecuación (29), no fue alterada. Estos valores ficticios para implementar PML no tienen nada que ver con los verdaderos valores ∈<sub>r</sub> los cuales especifican el medio.

También se debe destacar lo citado por (Sacks, Kingsland, Lee, & Lee, 1995), donde se señala la existencia de dos condiciones para formar PML:

La impedancia al pasar de un medio a otro en la PML debe ser constante,

$$
\eta_o = \eta_m = \sqrt{\frac{\mu_{Fx}^*}{\epsilon_{Fx}^*}} = 1 \tag{31}
$$

La impedancia es uno debido a las unidades normalizadas.

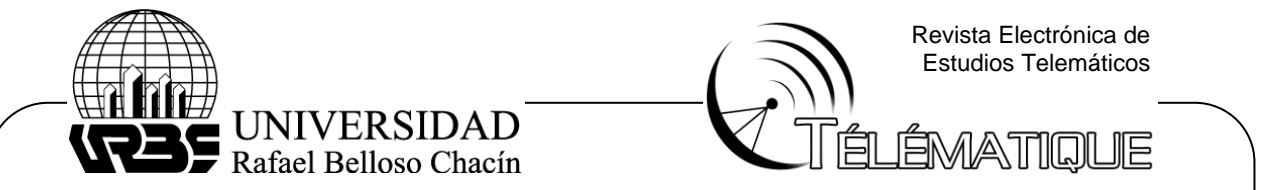

En la dirección perpendicular a la frontera (en la dirección de x, por ejemplo),  $\bullet$ la constate dieléctrica relativa y la permeabilidad relativa deben ser el inverso uno del otro en la otra dirección, por ejemplo:

$$
\epsilon_{Fx}^* = \frac{1}{\epsilon_{Fy}^*} \; ; \; \mu_{Fx}^* = \frac{1}{\mu_{Fy}^*} \tag{32}
$$

De esta manera, al formular las ecuaciones para estas nuevas condiciones se obtiene:

Para

$$
j\omega \widetilde{D}_x \epsilon_{Fx}{}^*(x) \epsilon_{Fx}{}^*(y) \epsilon_{Fx}{}^*(z) = C_0 \left(\frac{\partial H_z}{\partial y} - \frac{\partial H_y}{\partial z}\right)
$$
(33)

$$
j\omega\widetilde{D}_x\left(1+\frac{\sigma_x(x)}{j\omega\epsilon_0}\right)^{-1}\left(1+\frac{\sigma_y(y)}{j\omega\epsilon_0}\right)\left(1+\frac{\sigma_z(z)}{j\omega\epsilon_0}\right)=C_0\left(\frac{\partial H_z}{\partial y}-\frac{\partial H_y}{\partial z}\right)
$$
(34)

$$
curl_h = [H_z^{n+1/2}(i + 1/2, j + 1/2, k) - H_z^{n+1/2}(i + 1/2, j - 1/2, k) - H_y^{n+1/2}(i + 1/2, j, k + 1/2) + H_y^{n+1/2}(i + 1/2, j, k - 1/2)]
$$
\n(35)

$$
I_{Dx}^{n+1/2}(i + 1/2, j, k) = I_{Dx}^{n-1/2}(i + 1/2, j, k) + curl_h
$$
\n
$$
\widetilde{D}_x^{n+1}(i + 1/2, j, k)
$$
\n
$$
= \widetilde{D}_x^{n}(i + 1/2, j, k)gj3(i)gk3(k)
$$
\n
$$
+ gj2(j)gk2(k)\frac{C_o\Delta t}{\Delta x}[curl_h + gi1(i)I_{Dx}^{n+1/2}(i + 1/2, j, k)]
$$
\nPara  $\Box$ 

\n(37)

'ara <sub>∐≚</sub>µ

$$
j\omega H_x\mu_{Fx}{}^*(x)\mu_{Fx}{}^*(y)\mu_{Fx}{}^*(z) = C_o\left(\frac{\partial \tilde{E}_y}{\partial z} - \frac{\partial \tilde{E}_z}{\partial y}\right)
$$
(38)

$$
j\omega H_x \left( 1 + \frac{\sigma_x(x)}{j\omega \epsilon_0} \right)^{-1} \left( 1 + \frac{\sigma_y(y)}{j\omega \epsilon_0} \right) \left( 1 + \frac{\sigma_z(z)}{j\omega \epsilon_0} \right) = C_0 \left( \frac{\partial \tilde{E}_y}{\partial z} - \frac{\partial \tilde{E}_z}{\partial y} \right)
$$
(39)

$$
curl_e = \widetilde{[E_y}^n(i, j + 1/2, k + 1) - \widetilde{E_y}^n(i, j + 1/2, k) - \widetilde{E_z}^n(i, j + 1, k + 1/2, ) + \widetilde{E_z}^n(i, j, k + 1/2)]
$$
\n(40)

(41)

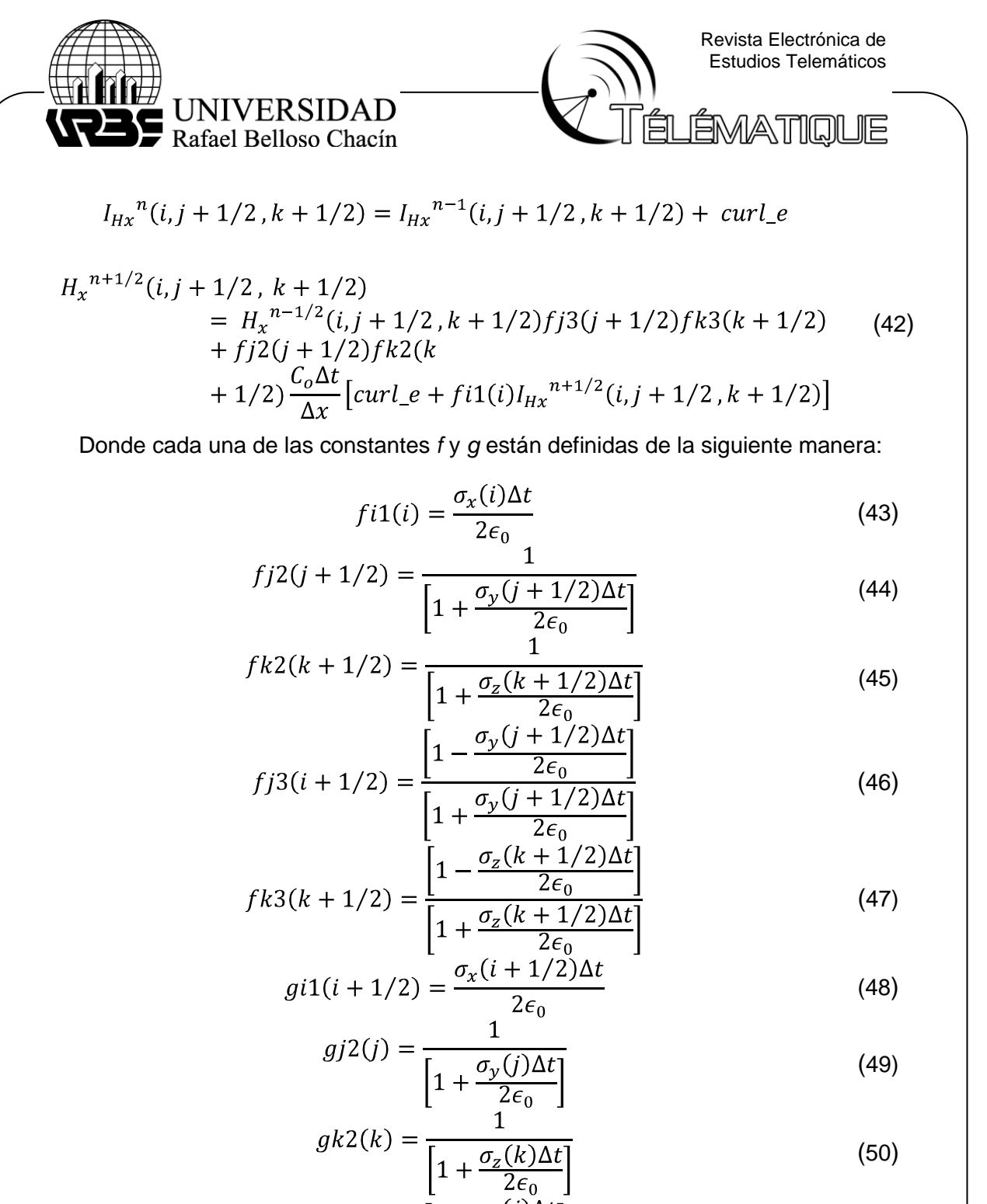

$$
gj3(j) = \frac{\left[1 - \frac{\sigma_y(j)\Delta t}{2\epsilon_0}\right]}{\left[1 + \frac{\sigma_y(j)\Delta t}{2\epsilon_0}\right]}
$$
(51)

Depósito Legal: PPX200002ZU2142 / ISSN:1856-4194. Volumen 9 Edición No 1 Depósito Legal: PPX200002ZU2142 / ISSN:1856-4194. Volumen 9 Edición No 1 - Año 2010

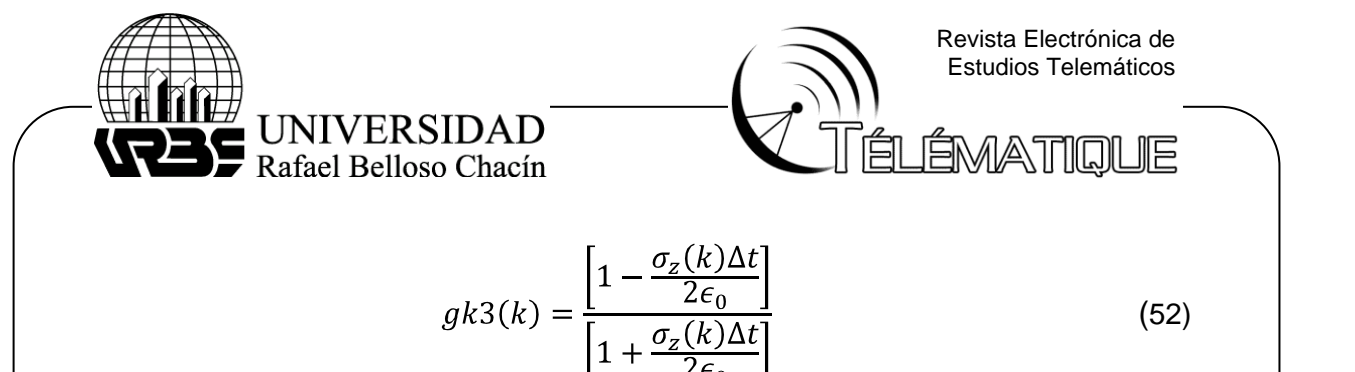

Para el cálculo de los parámetros *g* y *f* no es necesario realmente variar la conductividad. Por consiguiente, se calcula un parámetro auxiliar:

$$
x_n = \frac{\sigma \Delta t}{2\epsilon_0}
$$

El cual se incrementa a medida que penetre en la PML. Los parámetros *f* y *g* son calculados de la siguiente manera:

$$
x_n(i) = 0,333 \left(\frac{i}{L\_pml}\right)^3 \ i = 1,2, \dots \dots \dots L\_pml \tag{53}
$$

Es importante resaltar que para el término entre paréntesis de las ecuaciones (49) y (50) varía entre 0 y 1. El factor 0.333 fue encontrado empíricamente, por ser el mayor valor que se mantenía estable.

Similarmente, el factor cúbico fue encontrado empíricamente para ser la variación más eficiente, algunos de los valores, específicamente gi $1$ , gi $1$ , gk $1$  y fi2, fj2, fk2, fi3, fj3 y fk3 difieren de los demás términos por ser calculados en medio intervalo, por ejemplo en  $i + 1/2$ , esto es debido a su posición en la malla, Sullivan (2000). Los parámetros varían de la siguiente manera:

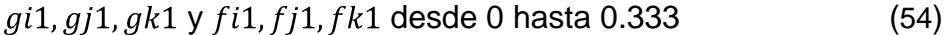

 $gi2, gj2, gk2$  y  $fi2, fj2, fk2$  desde 1 hasta 0.750 (55)

 $g$ i3,  $g$ j3,  $g$ k3 y  $f$ i3,  $f$ j3,  $f$ k3 desde 1 hasta 0.500 (56)

A través del problema principal espacial, gi1, gj1, gk1 y fi1, fj1, fk1 son 0, mientras que gi2, gi2, gk2, fi2, fi2, fk2, gi3, gi3, gk3 y fi3, fj3, fk3 son 1, así, de esta manera no se alterarían los cálculos de la región de estudio, por ser estos valores neutros para las ecuaciones, y tener una transición compatible desde la región de cálculo hasta la frontera PML.

Los parámetros *g* y *f* son parámetros unidimensionales, por lo cual añaden poco peso a la memoria, en cuanto a los parámetros de la formulación  $I_{Hx}$  e  $I_{Dx}$  estos son tridimensionales, los cuales producen mucho peso computacional, por lo cual, para su implementación se deben tener en cuenta ciertas consideraciones en la generación del algoritmo computacional.

Para la aplicación de las ecuaciones diferenciales, mostradas en las secciones anteriores, es necesario definir, el tamaño de la celda y el incremento en el tiempo. En

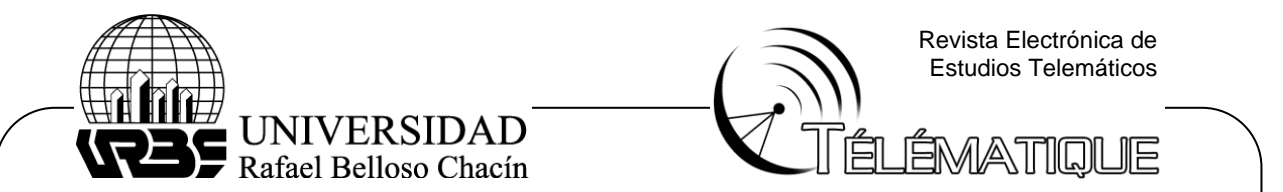

la práctica, el tamaño de la celda se determina primero, luego el incremento en el tiempo.

El tamaño de la celda es principalmente afectado por la dispersión numérica, que es la propagación de diferentes frecuencias con diferentes velocidades. Pero también otros factores pueden estar presentes, Taflove (1995) y (Kunz & Luebbers, 1993).

Debido a que estas ecuaciones en diferencia son aproximaciones de ecuaciones diferenciales, están basadas en que los puntos de muestreo deben estar lo suficientemente cerca para que no se realice un cambio significativo en el valor del campo electromagnético.

Esto significa que para obtener buenos resultados, el tamaño de la celda debe ser sólo una fracción de la longitud de onda de la frecuencia más alta significante  $f<sub>u</sub>$  en el espectro de frecuencias de excitación. Por ejemplo, del estudio de Fourier de un pulso de ancho  $\tau$ , la mayor parte del espectro de frecuencia se encuentra entre cero y  $f_{\rm u} = 1/\tau$ .

En efecto, el teorema del muestreo de Nyquist sugiere que la celda debe de ser menor que  $\lambda_u/2$  para que la variación espacial del campo sea muestreada adecuadamente.

Sin embargo, existen frecuencias más altas en el contenido espectral, y la dispersión numérica está presente en tres dimensiones, además de que las ecuaciones en diferencia en sí son aproximaciones, se requiere una tasa mayor de muestreo espacial (por ejemplo, unas celdas más pequeñas).

Dependiendo de la exactitud de los resultados deseados, se ha encontrado que el tamaño de la celda debe de ser menor de aproximadamente  $\lambda_{\rm u}/10$  en el medio material, principalmente para minimizar los efectos de la dispersión numérica (Stutzman & Thiele, 1998).

Detalles que en la geometría requieran un tamaño de celda aún menor para poder ser modelados, podrían dictaminar el uso de una celda aún más pequeña, como por ejemplo, en el caso de que la separación entre dos elementos sea de unos 10 mm, si las celdas exceden esta dimensión no es posible modelar el medio, por lo cual se requiere reducir el tamaño de la celda. Sin embargo, una buena regla es utilizar 10 puntos por longitud de onda.

$$
\Delta x = \frac{\lambda_0}{10} \tag{57}
$$

Una vez determinado el tamaño de la celda, es posible determinar el paso temporal  $\Delta t$ . Primero se considera el caso en una dimensión. En un paso temporal, cualquier punto de la onda no debe viajar más de una celda, debido que en cada paso

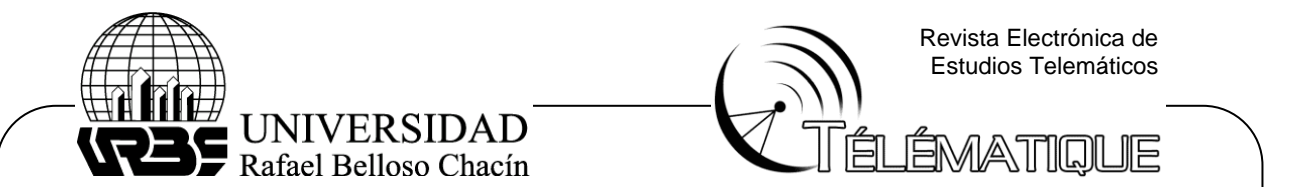

temporal el algoritmo del método FDTD sólo puede propagar la onda de una celda a su vecino más cercano.

Cualquier intento de utilizar pasos temporales, aunque sean ligeramente más largos, rápidamente llevará el problema a inestabilidad numérica. La onda podría viajar menos de una celda en un paso temporal, pero no es una situación ideal, y no lleva a incrementar la exactitud. Por lo cual la condición en una dimensión debe estar dada por:

$$
\Delta t \le \frac{\Delta x}{C} \tag{58}
$$

Si se utiliza el signo de igualdad, se llega a lo que es referido por Taflove (1995) como el paso temporal mágico, c $\Delta t = \Delta x$ . Puede demostrarse que para una dimensión la ecuación de diferencias centrales produce soluciones exactas cuando el paso temporal mágico es utilizado. Desafortunadamente, una condición similar no existe para dos y tres dimensiones.

Para garantizar la estabilidad numérica en el caso general, se ha demostrado que:

$$
\Delta t \le \frac{1}{C\sqrt{\frac{1}{(\Delta x)^2} + \frac{1}{(\Delta y)^2} + \frac{1}{(\Delta z)^2}}} \tag{59}
$$

La condición anterior fue obtenida utilizando una aproximación clásica, sugerida por primera vez por Courant (1967). En esta aproximación, el problema de los valores propios del tiempo es resuelto, por lo tanto, el problema de los valores propios del espacio es solucionado.

Seguido, un grupo establecido de valores propios son forzados dentro de los límites del rango de los valores propios del tiempo, resultando la relación general de la ecuación (59).

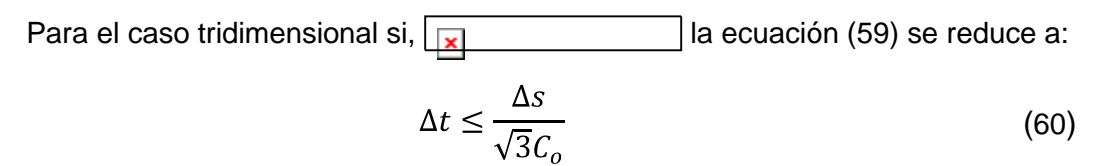

#### **Desarrollo del algoritmo a implementar**

El algoritmo a desarrollar se resume mediante el siguiente diagrama de bloques, descrito por la figura 1:

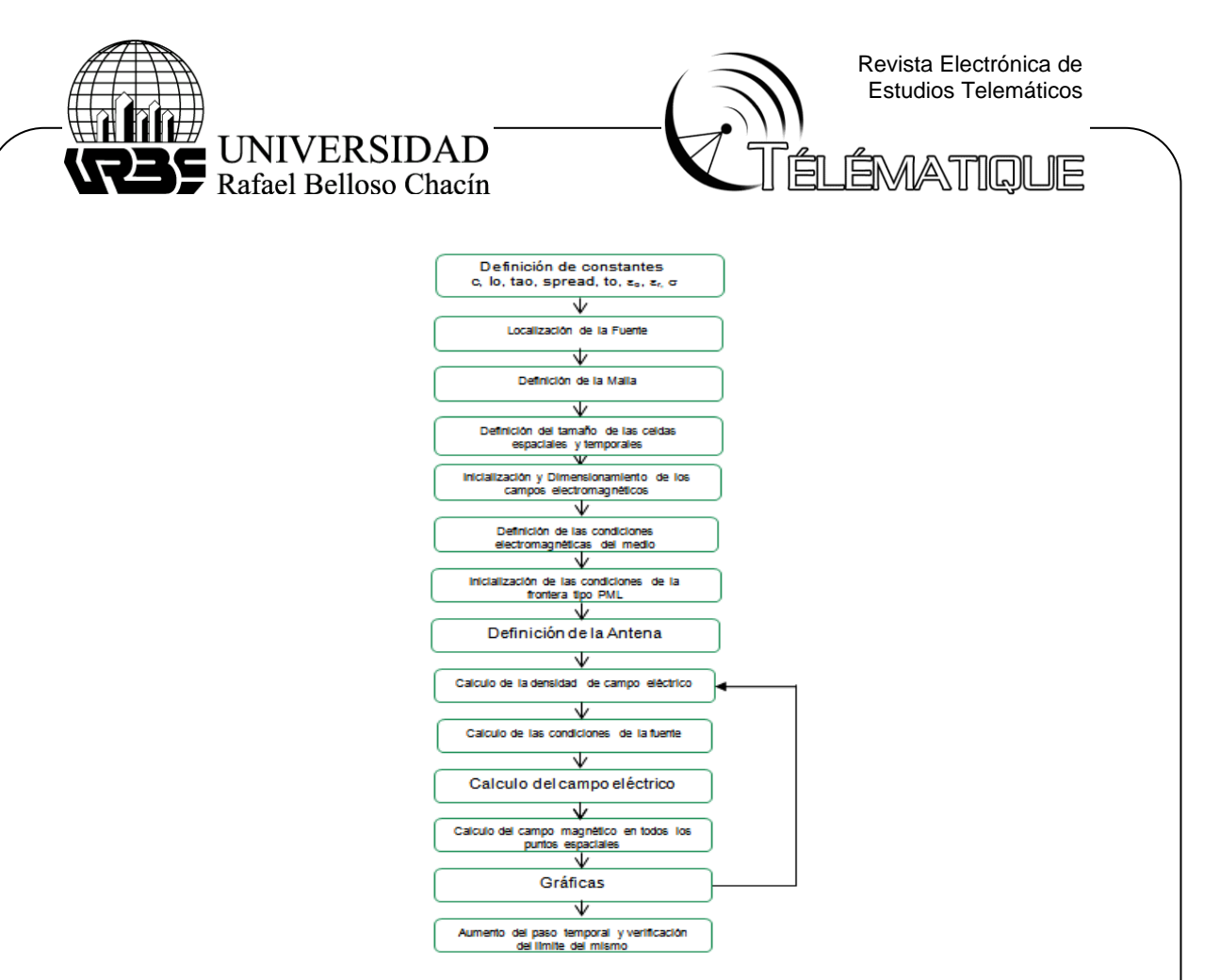

**Figura 1.** Diagrama de flujo del algoritmo del método FDTD.

# **Implementación del algoritmo en Matlab**

Para implementar el algoritmo en Matlab hace falta traducir cada una de las operaciones en el lenguaje de programación de Matlab, además de tomar en cuenta las limitaciones que se tienen en cuanto a recursos computacionales, debido a que este algoritmo es para resolver problemas en 3D, por lo cual se requieren datos de todo el espacio.

El tamaño de los archivos que guardan estos datos crece de manera cúbica, dado que representa un volumen, donde cada uno de esos puntos tiene datos de campo eléctrico y magnético, además de algunos otros datos auxiliares necesarios para el programa.

Esto es fácil de ver si se tiene un cubo del espacio de 10 celdas de arista, se tendrían 1000 datos, pero si la arista de este cubo es 100, se tienen 10<sup>5</sup> datos, y si la arista es 1000 corresponderían 10<sup>9</sup> datos.

Teniendo en cuenta esto, y que generalmente las celdas tienen dimensiones que dependen de la frecuencia, éstas pueden ser muy pequeñas, por lo cual es necesario maximizar el uso de los recursos, no malgastando capacidad computacional optimizando la programación.

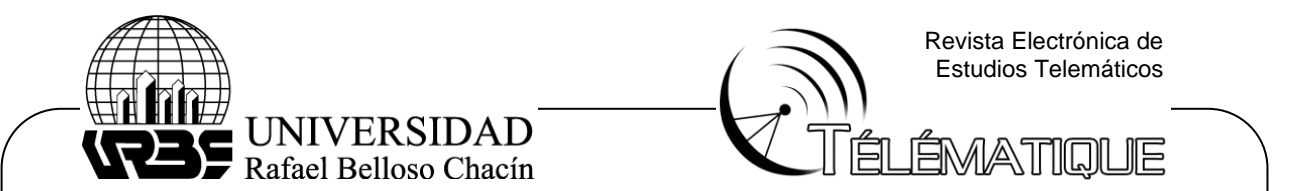

## **Validación del programa y casos de estudio**

Para evaluar la efectividad del programa, se tomó como referencia Sullivan (2000) para las simulaciones tridimensionales, donde se proporcionaban todas las condiciones para reproducir la simulación, y de esta manera comparar los resultados.

El primer caso es la propagación en el vacío de una onda electromagnética producida por un pulso Gaussiano, bajo las condiciones consideradas en la formulación del modelo, y lo referenciado por Sullivan D. (2000).

En las figuras 2, 3 y 4 se muestra la radiación de campo eléctrico producida por una antena dipolo en el programa de simulación FDTD para tres dimensiones, obtenida en la presente investigación (2a, 3a y 4a) para T=30, T=40 y T=50, la cual ajusta con las curvas teóricas 2b, 3b, y 4b referenciadas por Sullivan (2000).

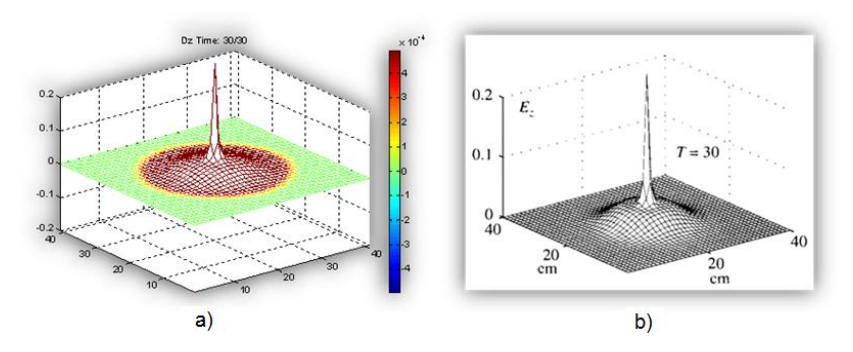

**Figura 2.** a) Radiación de Campo eléctrico producida por una antena dipolo en el programa de simulación FDTD para tres dimensiones. Matlab. b) Radiación de Campo eléctrico producida por una antena dipolo en el programa de simulación FDTD para tres dimensiones. Matlab Sullivan (2000).

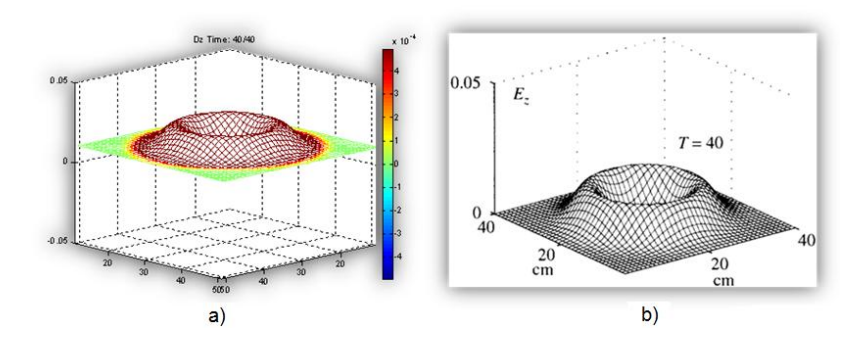

**Figura 3.** a) Radiación de Campo eléctrico producida por una antena dipolo en el programa de simulación FDTD para tres dimensiones. Matlab. b) Radiación de Campo eléctrico producida por una antena dipolo en el programa de simulación FDTD para tres dimensiones. Matlab Sullivan (2000).

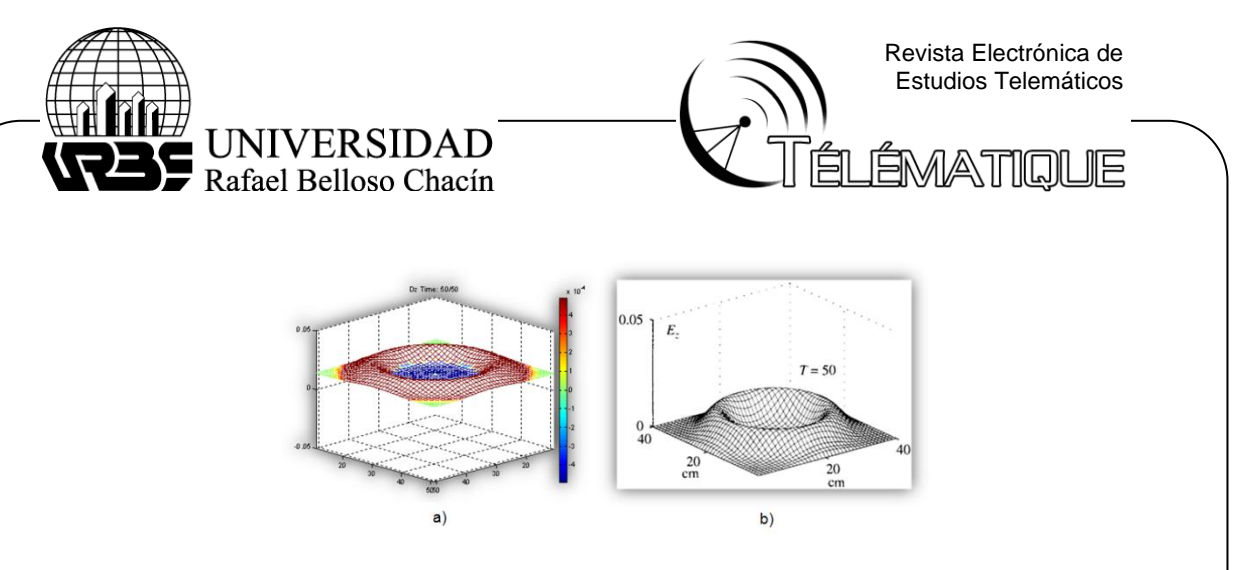

**Figura 4.** a) Radiación de Campo eléctrico producida por una antena dipolo en el programa de simulación FDTD para tres dimensiones. Matlab. b) Radiación de Campo eléctrico producida por una antena dipolo en el programa de simulación FDTD para tres dimensiones. Matlab Sullivan (2000).

El segundo caso de estudio está relacionado con la propagación de una onda electromagnética en el vacío, producida por un pulso Gaussiano en una antena dipolo, utilizando el algoritmo computacional basado en el método FDTD. Las figuras 5a y 6a presentan la simulación de la radiación producida por una antena dipolo magnético, para T=50 y T=80, con una frontera FDTD de 7 puntos, suficiente para absorber todo el pulso electromagnético, cuyo comportamiento coincide con el descrito por las curvas teóricas 5b y 6b Sullivan (2000).

En este caso, además de la gráfica de magnitud del campo eléctrico, también se graficaron las líneas de contorno para mostrar que el campo se mantiene simétrico hasta que penetra en la frontera PML, donde empieza a perder su forma debido a que es disipado.

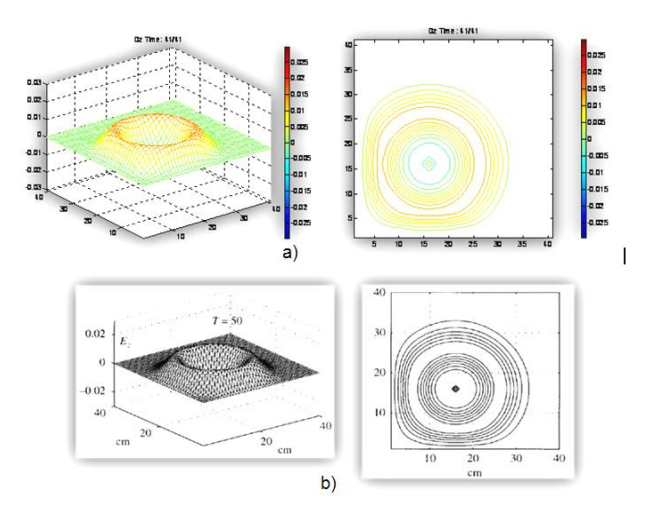

**Figura 5.** Comparación de la radiación producida por una antena dipolo magnético en un programa de simulación, utilizando el método FDTD con una frontera FDTD de 7 puntos, para T=50. La gráfica de contorno muestra que el campo permanece concéntrico hasta que éste penetra en la PML, a) resultado de la presente investigación, b) Sullivan (2000).

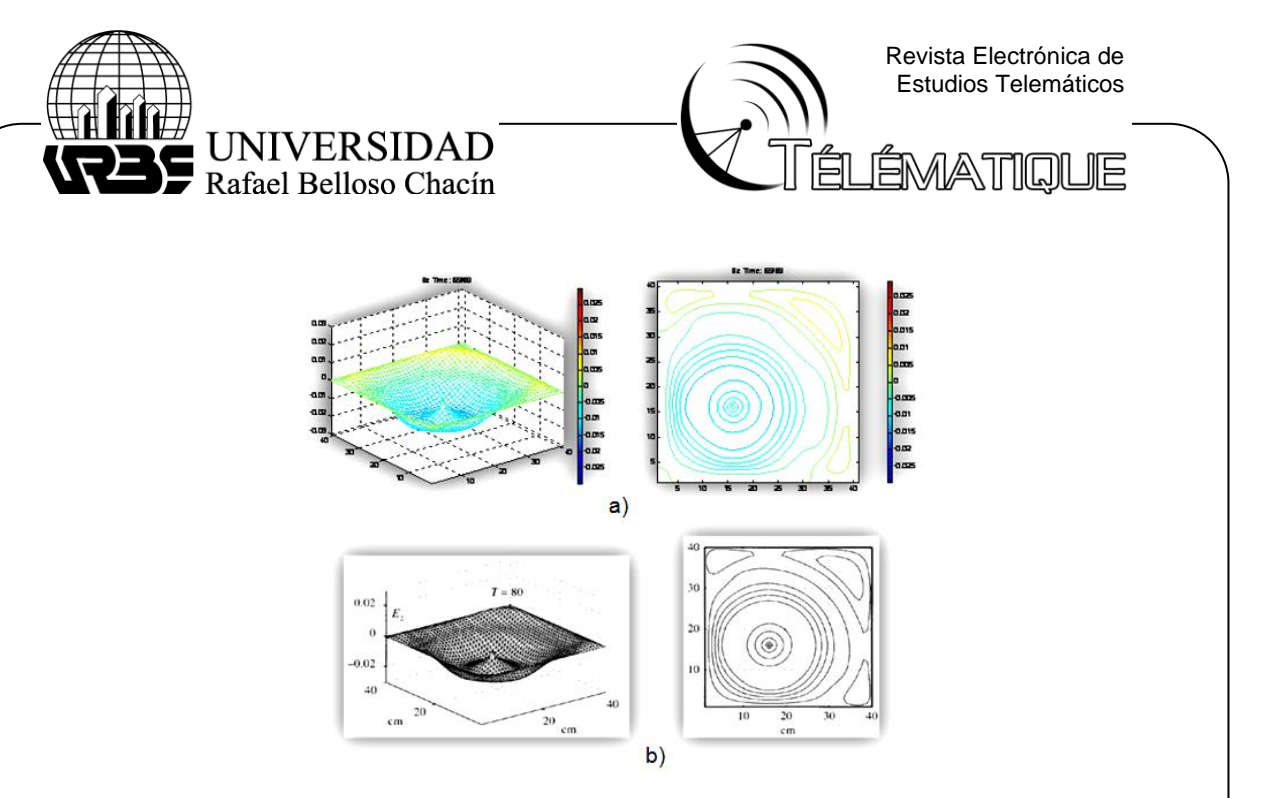

**Figura 6**.Comparación de la radiación producida por una antena dipolo magnético en un programa de simulación, utilizando el método FDTD con una frontera FDTD de 7 puntos, para T=80. Obsérvese en la gráfica de contorno, como el campo, permanece concéntrico hasta que éste penetra en la PML. (a) resultado de la presente investigación, b) Sullivan (2000).

# **Conclusiones**

En la presente investigación se logró:

 La formulación de las ecuaciones de Maxwell en forma discreta, en tres dimensiones, en coordenadas cartesianas, utilizando el método de diferencias finitas en el dominio del tiempo (FDTD), mediante el algoritmo propuesto.

Las mismas fueron desarrolladas primero en términos de las variables de campo eléctrico y campo magnético, luego se realizó la formulación mediante un cambio de variable reemplazando el campo eléctrico por la densidad de flujo magnético con la finalidad de concentrar los parámetros del medio, para facilitar su ajuste al momento de modelar un problema específico.

 El desarrollo de las ecuaciones de Maxwell considerando la frontera absorbente tipo PML en tres dimensiones, en coordenadas cartesianas, usando el método FDTD, las cuales fueron trabajadas en el lenguaje de programación Matlab.

 El diseño de un algoritmo para la simulación de la propagación tridimensional de ondas electromagnéticas, con condiciones de frontera absorbente tipo PML, siendo implementado mediante el lenguaje de programación Matlab, con una alta compatibilidad en los mismos.

 Obtener resultados favorables durante la aplicación y validación del software, con alta coincidencia con los casos teóricos referenciales, donde se permitió observar,

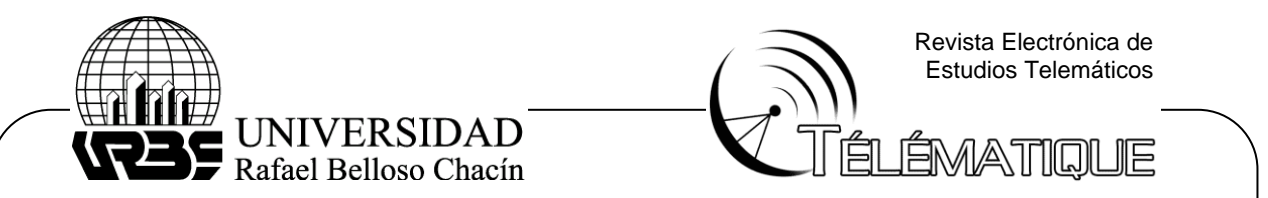

caracterizar y analizar el comportamiento del campo eléctrico al penetrar la capa PML, evidenciándose una disipación del campo mediante la pérdida de simetría de las líneas de contorno que lo caracterizan.

De esta forma se garantiza una estabilidad numérica, al limitar el dominio computacional y evitar reflexiones impredecibles que pueden ser generadas cuando la onda alcance el límite de la región de cálculo, lográndose la simulación de problemas reales donde la onda se extiende hacia el infinito, de esta manera se destacan las bondades del uso del software tanto para la enseñanza y aprendizaje como para el diseño de sistemas físicos que involucren los fenómenos de propagación electromagnética.

## **Recomendaciones**

A continuación se plantean las siguientes recomendaciones para ser tomadas en cuenta para futuras investigaciones:

 $\checkmark$  Mejorar la programación para evitar el gran número de variables. En MATLAB esto puede ser realizado mediante el uso de celdas y estructuras para guardar la información en lugar de sólo variables, con el fin de poder realizar simulaciones con mallas más grandes.

 $\checkmark$  En la simulación de la antena, utilizar el método de equivalencia en lugar de modelarla, pues de esta manera se puede comparar, desde los puntos de vista computacional y electromagnético, cuál de los dos métodos es el mejor.

 $\checkmark$  Realizar trabajos donde se simulen medios más complejos, que varíen en función de la frecuencia de la onda, medios magnéticos, tales como: materiales ferromagnéticos, entre otros.

 $\checkmark$  Realizar mejoras en la frontera PML, ya que como se mencionó, ésta es una aproximación a la frontera ideal; además de ello, realizar estudios para determinar en ésta y futuros tipos de fronteras, cuál es su grosor ideal.

 $\checkmark$  Trabajar la programación para utilizar diferentes tamaños de celda en una misma simulación, para ahorrar carga computacional al programa.

 $\checkmark$  Desarrollar la programación para dimensionar las celdas de cualquier manera, no sólo cúbicas.

 $\checkmark$  Implementar la programación para realizar el modelado del entorno de manera automática, más acorde a las herramientas de hoy en día, para de esta forma poder desarrollar geometrías más complejas.

 $\checkmark$  Revisar la programación existente y mejorar para poder simular entornos rectangulares y no sólo cuadrados, esto es debido a que la cantidad de celdas para x

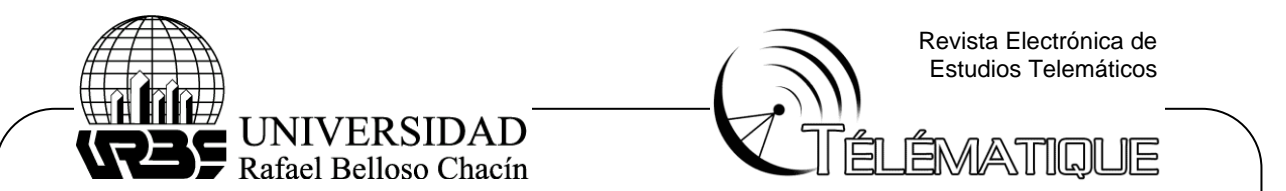

y la cantidad de celdas para y deben ser iguales, si no, el programa no muestra bien los resultados.

Desarrollar la programación anterior para otros sistemas de coordenadas.

Es importante destacar que este algoritmo puede ser fácilmente programado en otros lenguajes como C++ o Fortran en caso de no contar con MATLAB, requiriendo sólo algunos conocimientos sobre la forma de programación específica.

# **Referencias bibliográficas**

- Arias, F. G. (2006) "El Proyecto de Investigación: Guía para su elaboración". Quinta Edición. Episteme.
- Berenger, J. P. (1994). "A perfectly matched layer for the absorption of electromagnetic waves". Journal of computacional physics, (pp. 114, 185-200).
- Castellanos, E., Talero, J.B., Rugeles, J. & Ortega, H. (2005) "Análisis De Propagación Electromagnética en Espacios Cerrados: Herramienta Software en Matlab para predicción y simulación". Revista Colombiana de Tecnologías de Avanzada, Volumen 2, No. 6.
- Chwung, J. Sau, J. & Murch, R.D. (agosto 1998) "A New Empirical Model for Indoor Propagation Prediction", IEEE Transactions on Vehicular Technology, Volumen 47, Issus: 3, (pp. 996 - 1001).
- Courant, R., Friedrichs, K. and Lewy H. (1967) "On the partial Difference Equations of Mathematical Physics", IBM Journal of Research and Development, Vol. 11, No. 2, pp.215-234.
- Dersch, U. & Zolllinger, E. (noviembre 1994) "Propagation Mechanism in Microcell and Indoor Environments", IEEE Trans on Vehicular Technology*,* Vol. 43, No.4, (pp1058-1066).
- Honcharenko, W. & Bertoni, H.L. (febrero 1994) "Transmission and reflection characteristics at concrete block walls in the UHF bands proposal for future PCs", IEEE Trans. On Antennas and Propagation Vol. 42, (pp. 232-239).
- Holloway C.L. & Perini, P.L (agosto 1997). "Analysis of Composite Walls and Their Effects on Short-Path Propagation Modeling", IEEE Trans. On Vehicular Technology Vol.46, No. 3, (pp. 730-738).
- Hurtado, J. (2008). "El proyecto de investigación. Comprensión holística de la metodología y la Investigación". Caracas, Venezuela. Ediciones Quirón. Sypal.
- Isaacson, E. & Keller, H. B. (1967) "Analysis and Numerical Methods", New York, Wiley.

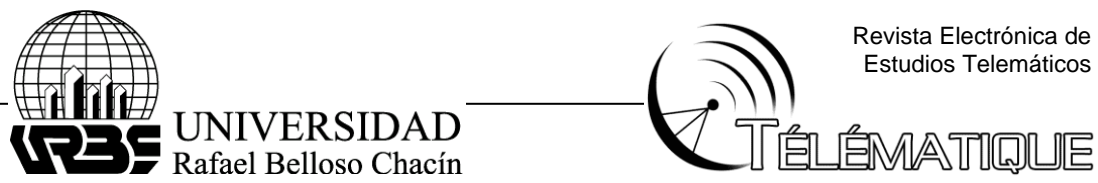

- Ji, Z., Li, B., Wang, H., Chen, H. & Zhau, Y. (1999). A New Indoor Ray-Tracing Propagation Prediction Model. Proceedings of International Conference on Computational Electromagnetics and Its Applications, (pp. 540-542).
- Kunz, K. S. & Luebbers, R.J (1993) The Finite Difference Time Domain Method for Electromagnetics, Boca Ratón, FL; CRC Press.
- López, M. A, Gaspar, J. & Manzanares, J., (junio 2006) "Aplicación del Método de Diferencias Finitas en el Dominio del Tiempo a la simulación del campo electromagnético usando Matlab". Revista Mexicana de Física, (pp. 58–64).
- Lu, D. & Rutledge. D. (2004) "Indoor Wireless Channel Modeling from 2.4 to 24GHz Using a Combined E/H-Plane 2D Ray Tracing Method", Int. Symp. on Ant. and Prop., Monterey, CA.
- Sacks, Z. S., Kingsland, D. M., Lee, R. & Lee. J. F. (diciembre 1995) "A perfectly matched anisotropic absorber for use as an absorbing boundary condition", IEEE Trans. Anten. And Prop., vol. 43.
- Stutzman, W. L. & Thiele, G. A. (1998) "Antenna Theory and Desing, New York, Estados Unidos, John Wiley & Sons, INC.
- Sullivan, D. M (febrero 1996) "A Simplified PML for use with the FDTD method". IEEE Microwave and Guided Wave Letters, vol. 6.
- Sullivan, D. M (2000) "Electromagnetic Simulation Using the FDTD Method". Piscataway, NJ, Estados Unidos. IEEE Press Series on RF and Microwave Technology.
- Taflove, A. (1995) Computation Electrodynamics: The Finite-Difference Time- Domain Method. Boston, MA: Artech House.
- Tarng, J.,Chang, W.R. & Hsu, B.J. (mayo 1997). "Three-dimensional Modeling of 900- MHz and 2.44-GHz Radio Propagation in Corridors", IEEE Trans. on Vehicular Technology*,* Vol.46, No.2, (pp 519-526).
- Valenzuela, R. (mayo 1993). "Ray Tracing approach to predicting indoor wireless transmission", Proceedings of the 43rd IEEE Vehicular Technology Conference, p. 214–218.
- Valenzuela, R., Landron, O. & Jacobs, D.L. (febrero 1997). "Estimating Local Mean Signal Strength of Indoor Multipath Propagation". IEEE Trans. on Vehicular Technology, Vol. 46, No.1 , (pp 203-212).
- Yee, K. S. (mayo 1966). "Numerical Solution of Initial Boundary Value Problems Involving Maxwell's Equations in Isotropic Media. IEEE Transactions on Antennas and Propagation, Vol 14, No. 3, (pp. 302-307).